## **X-1. Receiving Goods FPARCVD – Quick References**

Use the Receiving Goods FPARCVD to enter or view receipt information for goods and services. You can only perform receiving transactions against completed purchase orders that have completed the posting process.

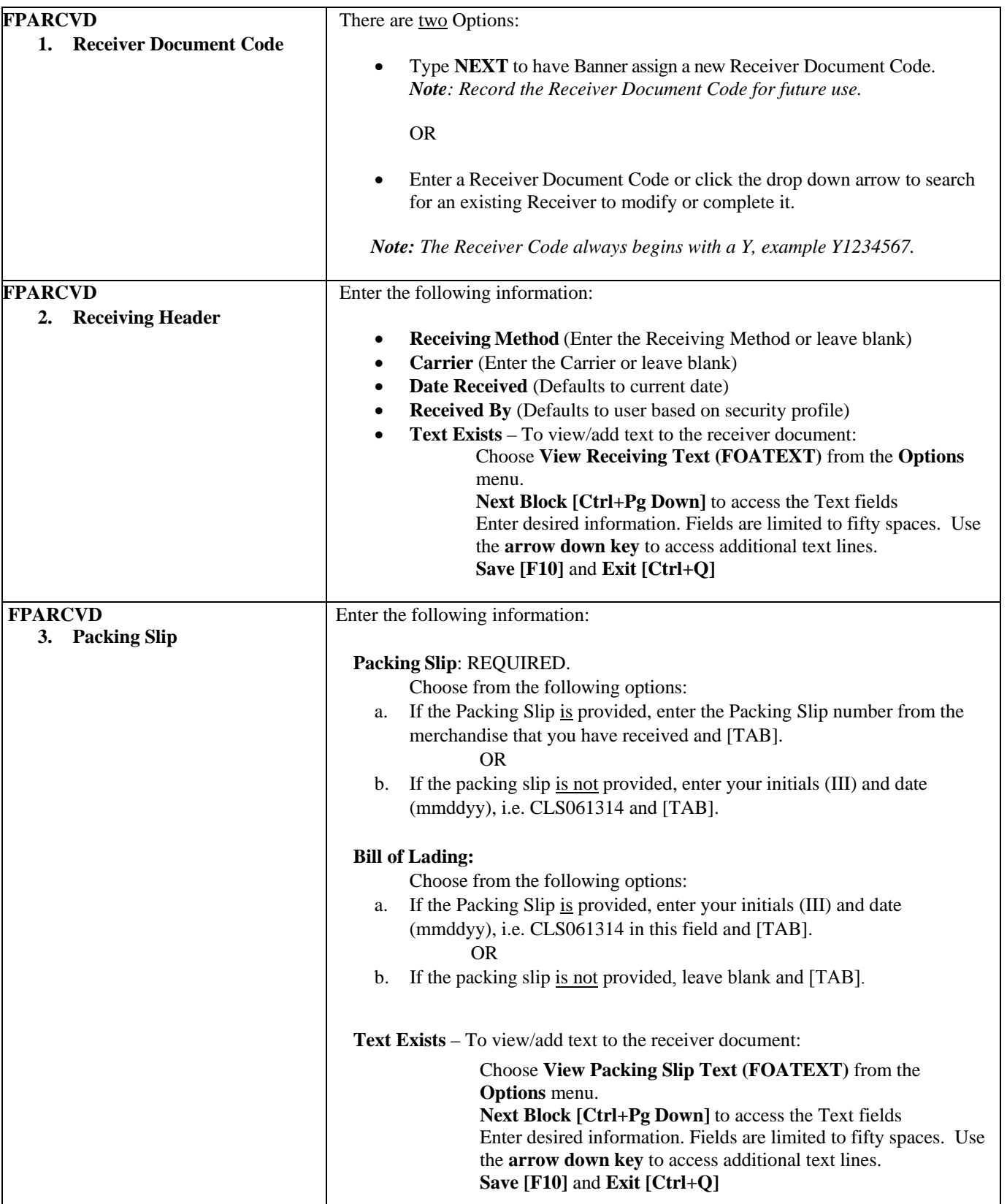

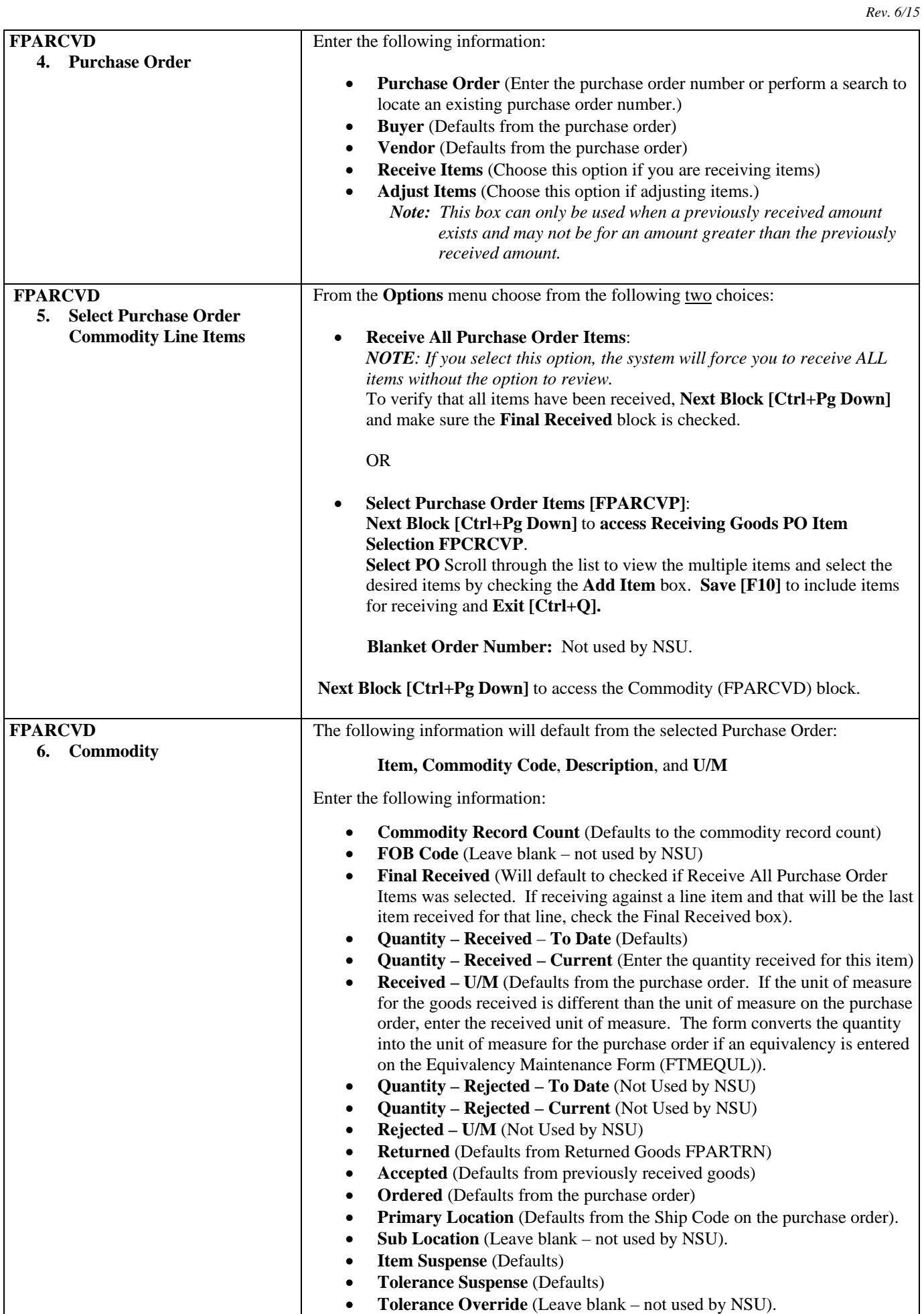

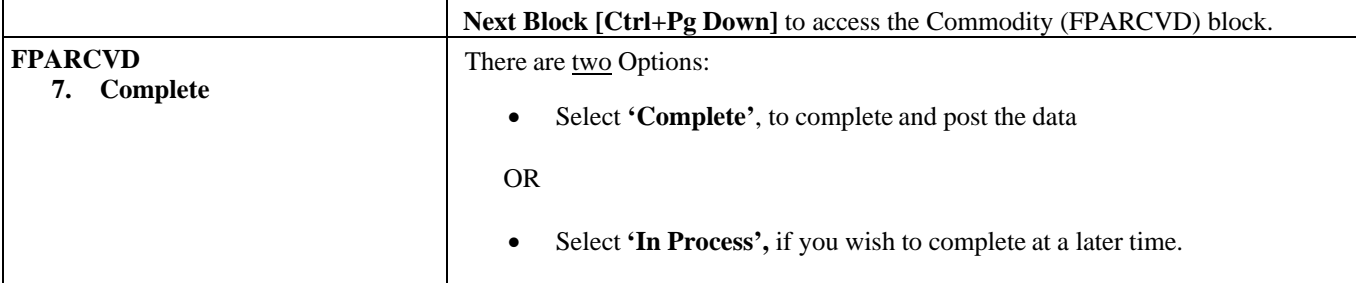

*NOTE: EACH BUDGET UNIT HEAD/REQUESTING DEPARTMENT WILL BE RESPONSIBLE FOR PROCESSING RECEIVING ON ALL OF THEIR REGULAR PURCHASE ORDERS EXCEPT FOR RECEIVING ON THOSE PURCHASE ORDERS WHERE GOODS ARE DELIVERED DIRECTLY TO NSU CENTRAL RECEIVING & WAREHOUSE. IN THIS CASE, NSU CENTRAL RECEIVING & WAREHOUSE WILL BE RESPONSIBLE FOR PROCESSING PARTIAL/TOTAL RECEIVING*